# UNIDAD V COSTOS

# **¡Descubre el poder de los números!**

Este documento te sumergirá en el intrigante proceso de formación del costo y su relación con la estrategia de precios. Descubre cómo los números detrás de los costos pueden transformar la forma en que gestionas tu empresa.

¡**Prepárate para desentrañar los secretos que impulsan el éxito empresarial!**

 $\mathbb{E}[\mathbf{E}[\mathbf{E$ 

**Costos para la**  toma de decisión

# Costos para la toma de decisión

# Información necesaria<sup>1</sup>

En el ámbito empresarial, la toma de decisiones efectivas y oportunas es fundamental para el éxito de una organización. Para ello, es crucial contar con información precisa y ordenada, especialmente en lo que respecta a los costos totales. En este material, nos enfocaremos en organizar la información de manera que sea útil para la alta dirección en la toma de decisiones estratégicas.

Los costos son elementos clave que influyen en decisiones relacionadas con **precios, volúmenes de producción, métodos de producción y la combinación de productos**, entre otros aspectos. Nuestro enfoque se centra en proyectar los costos futuros y analizar las variables que determinan la presencia y nivel de diferentes tipos de costos, así como su relación con la situación analizada. A través de análisis de costos especialmente diseñados, buscamos proporcionar herramientas que permitan una toma de decisiones informada y eficaz en el entorno empresarial actual.

La toma de decisiones implica elegir entre varias opciones, y la correcta determinación de los costos es crucial ya que las decisiones se evalúan en función de los resultados para la organización. Para cuantificar estos resultados, es necesario analizar tanto los ingresos como los costos generados por cada opción.

Es importante identificar qué costos e ingresos son relevantes, centrándonos en aquellos que son influenciados por la alternativa en estudio. Sin embargo, debemos evitar la simplificación de pensar que un análisis puramente económico nos llevará a una decisión final concluyente. Es fundamental considerar otros factores, como los aspectos humanos y de mercado, que no pueden cuantificarse fácilmente.

El análisis económico de costos e ingresos proporciona un punto de partida objetivo, teniendo en cuenta algunos aspectos clave. No obstante, debemos recordar que es solo una parte del proceso de toma de decisiones, que también involucra aspectos no cuantificables pero igualmente relevantes.

## El costeo variable en el proceso de decisión

El sistema de costeo variable desempeña un papel fundamental en la toma de decisiones empresariales. Este enfoque contable se centra en identificar y cuantificar los costos variables asociados a la producción de bienes o servicios, los

<sup>1</sup> Mauricio Wajchman, B. W. (1998). *El Proceso decisional y los costos.* Córdoba: Ediciones Macchi.

cuales varían en función del nivel de actividad de la empresa. Estos costos variables incluyen materiales directos, mano de obra directa y otros costos que fluctúan con la producción.

La importancia del sistema de costeo variable radica en su capacidad para proporcionar información detallada y relevante para la toma de decisiones estratégicas. Al separar los costos variables de los costos fijos, las empresas pueden evaluar con mayor precisión la rentabilidad de diferentes productos o líneas de negocio. Esto permite tomar decisiones informadas sobre precios, volúmenes de producción, mezcla de productos y otras estrategias comerciales.

Al analizar los ingresos generados por cada producto o servicio junto con los costos variables asociados, las empresas pueden calcular márgenes de contribución y determinar qué actividades o productos son más rentables. Esto facilita la asignación eficiente de recursos y la identificación de oportunidades de mejora en la rentabilidad general de la empresa.

> *El sistema de costeo variable es una herramienta valiosa que proporciona información crucial para la toma de decisiones empresariales, permitiendo a las organizaciones optimizar sus operaciones, mejorar su rentabilidad y mantener una ventaja competitiva en el mercado.*

# Estructura de costos según el costeo variable: Un Enfoque para la Toma de Decisiones.

En el análisis de costos bajo el enfoque del costeo variable, es fundamental comprender el comportamiento de los costos dentro de una organización. Este enfoque categoriza los costos en tres grupos principales: costos variables de producción, costos variables de comercialización y costos fijos. Cada uno de estos elementos desempeña un papel clave en la estructura de costos y en la toma de decisiones empresariales.

**Costos Variables de Producción:** Estos costos varían directamente con el nivel de actividad de la empresa. Incluyen materiales directos, mano de obra directa y otros costos que se incrementan o disminuyen en proporción a la producción. Por ejemplo, si una fábrica produce más unidades de un producto, los costos variables de producción aumentarán debido al mayor uso de materias primas y mano de obra.

Identificaremos a los costos variables de producción de la siguiente manera:

*cvp* = Costo variable unitario de producción

*CVP*= Costos variables totales de producción

*q =* Cantidad producida

$$
CVP = fq
$$

 $cvp \neq fq$ 

**Costos Variables de Comercialización:** Estos costos están relacionados con la comercialización y venta de productos o servicios. Incluyen gastos de publicidad, comisiones de ventas, transporte de mercancías y otros costos que se vinculan directamente con las actividades de venta y distribución. Estos costos también varían en función del volumen de ventas o de la actividad comercial de la empresa.

Identificaremos a los costos variables de comercialización de la siguiente manera:

*cvc* = Costo variable unitario de comercialización

*CVC*= Costos variables totales de comercialización

*Q =* Cantidad Vendida

 $CVC = fO$ 

 $cvc \neq fQ$ 

Al sumar estos dos tipos de costos variables, obtenemos el costo variable total de un producto o servicio. Este enfoque nos permite calcular con precisión el costo asociado a cada unidad producida o vendida. Donde:

*cv* = Costo variable unitario de producir y vender

*CV*= Costos variables totales de producir y vender

 $cv = cvp + cvc$ 

 $CV = CVP + CVC$ 

Donde, tanto el CVP. Como el CVC dependen del volumen físico de ventas ya que nos referimos sólo a la producción vendida.[2](#page-3-0)

 $CV = cvp \times 0 + cvc \times 0$ 

 $CV = (cvp + cvc) \times Q$ 

 $CV = cv \times Q$ 

<span id="page-3-0"></span><sup>2</sup> Mauricio Wajchman, B. W. (1998). *El Proceso decisional y los costos.* Córdoba: Ediciones Macchi.

Esta última expresión sigue siendo válida cuando sean distintas las unidades producidas de las unidades vendidas, si aceptamos que las unidades en existencias se valúan por su costo variable de producción. Veamos que pasa en una empresa en marcha.

Denominaremos:

qi = existencia inicial de unidades físicas.

q = a las unidades producidas.

qf = existencia de final de unidades físicas.

A partir d esto podemos escribir

 $CV = ( q i \times cvp + q \times cvp - q f \times cvp ) + cvc \times Q$  $CV = cvp \times (qi + q - qf) + cvc \times Q$ Pero como  $(qi + q - qf) = Q$  $CV = cvp \times Q + cvc \times Q$  $CV = (cvp + cvc) \times 0$  $CV = cv \times Q$ 

**Costos Fijos:** A diferencia de los costos variables, los costos fijos permanecen constantes independientemente del nivel de actividad de la empresa. Incluyen gastos como el alquiler de instalaciones, salarios de personal administrativo, seguros y depreciación de activos fijos. Estos costos son necesarios para mantener la operatividad de la empresa y no varían con los cambios en la producción o las ventas.

*CF*= Costos Fijos

$$
CF \neq fq
$$

$$
CF \neq fQ
$$

Su nivel no es inmutable, sino que está sujeto a cambios a lo largo del tiempo y a influencias estacionales. Por ejemplo, los costos de calefacción y refrigeración, aunque constantes en su naturaleza, no son inmutables debido a estas variaciones.

# Análisis de la Conducta de Costos y su Representación Gráfica

En el análisis de la conducta de los costos, se observa que la función de costo total sigue una estructura lineal, bajo el enfoque del costeo variable.

En esta función lineal, los costos fijos debido a su naturaleza constante, se representan como la parte inicial de la función de costo total, formando la ordenada al origen en el gráfico. Por otro lado, los costos variables se suman a medida que la producción o actividad de la empresa aumenta. Estos costos varían directamente con el nivel de actividad y se representan como la pendiente de la función de costo total. A medida que la producción aumenta, los costos variables se incrementan proporcionalmente, generando una relación lineal en el gráfico de costo total.

 $CT = CF + cv \times O$ 

Graficamente

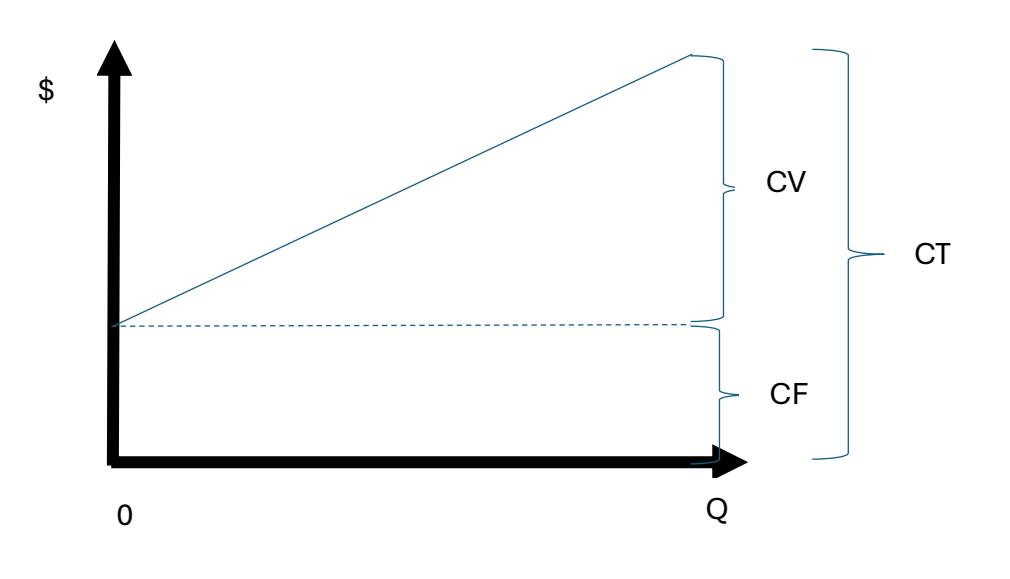

*La función de costo total muestra una relación lineal donde los costos fijos representan el punto de inicio de la línea, mientras que los costos variables determinan la pendiente de la función.* 

# Proceso de Generación de Resultados

#### **Empresa Monoproductora**

En este análisis detallado, exploraremos el proceso de generación de resultados en una empresa monoproductora utilizando el sistema de costeo variable. Ya que tienen un conocimiento previo sobre los costos fijos, costos variables de producción y costos variables de comercialización, nos enfocaremos en cómo estos elementos interactúan para determinar la rentabilidad de la empresa.

Para comprender el resultado económico de cualquier emprendimiento, es esencial considerar los ingresos generados por la venta de un producto o la prestación de un servicio y restarle los costos asociados con la producción, venta y los costos inherentes a la existencia de la empresa u organización.

#### **Cálculo de Ventas y Resultado Operativo:**

• **Ventas:** Las ventas representan el resultado del precio del producto multiplicado por la cantidad vendida. Matemáticamente, se expresa como:

Ventas = Precio de Producto × Cantidad Vendida (Q)

Ventas =  $P \times Q$ 

• **Resultado Operativo:** Este surge de restar los costos totales de las ventas. Los costos totales se definen como la suma de los costos variables de producción, costos variables de comercialización y costos fijos del periodo o estructurales.

 **Resultado Operativo** = Ventas - Costos Totales

#### **Fórmula Básica para el Resultado Operativo:**

La fórmula básica para calcular el Resultado Operativo en una empresa monoproductora utilizando el sistema de costeo variable es:

#### $\textit{Resultado Operation} = \textit{Ventas} - \textit{Costos} \textit{totales}$

Si reemplazamos Ventas y Costos totales

 $Resultado Operatorative = (Px \times 0) - (CF + cv \times 0)$ 

O podemos expresarlo como

#### $Resultado Operator = (Px - cv) \times Q - CF$

 $Resultado Operator = mc \times Q - CF$ 

Donde  $mc = margen de contribución unitaria$ 

Esta fórmula nos permite visualizar claramente cómo las variables clave afectan al resultado operativo. Si deseamos aumentar nuestro Resultado Operativo, podemos:

- Incrementar el precio del producto.
- Aumentar la cantidad vendida.
- Reducir los costos variables.
- Disminuir los costos fijos.
- Realizar cualquier combinación de las acciones anteriores.

Al comprender y aplicar esta fórmula, podremos tomar decisiones estratégicas fundamentadas para optimizar la rentabilidad de la empresa monoproductora bajo el sistema de costeo variable.

#### **Ejemplo Numérico:**

Supongamos que nuestra empresa produce y vende mesas de madera. Los costos variables de producción por cada mesa son de \$40, mientras que los costos variables de comercialización son de \$10 por mesa vendida. Además, tenemos costos fijos mensuales de \$2,000 y la empresa produce y vende 100 unidades mensuales.

Sobre la base de estos datos podemos determinar el Resultado Operativo que tuvimos.

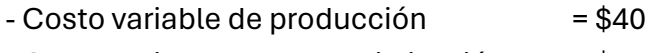

 $-$  Costo variable de comercialización =  $$10$ 

 $-$ Costo variable (producir y vender)  $=$ \$50

#### **Determinación del Margen de Contribución**

- Conociendo el precio y el costo variable de producir y vender podemos determinar el margen de contribución unitario.

Margen de contribución = Precio de venta - Costo total variable por unidad

#### **Margen de contribución** = \$100 - \$50 = **\$50 por mesa**

#### **Cálculo del Margen de Contribución Total:**

Si en un mes la empresa vende 100 mesas, el margen de contribución total sería:

Margen de Contribución Total = Margen de Contribución por Mesa x Número de Mesas Vendidas

#### **Margen de Contribución Total** = \$50 x 100 = **\$5,000**

#### **Evaluación de Rentabilidad**

- Con estos datos, podemos evaluar la rentabilidad de la empresa, considerando el margen de contribución por unidad y comparándolo con los costos fijos y el volumen de ventas. Esto nos permite tomar decisiones estratégicas para maximizar la rentabilidad y el desempeño financiero de la empresa.

 $Resultado Operator = (Px - cv) \times Q - CF$ 

 $$ 

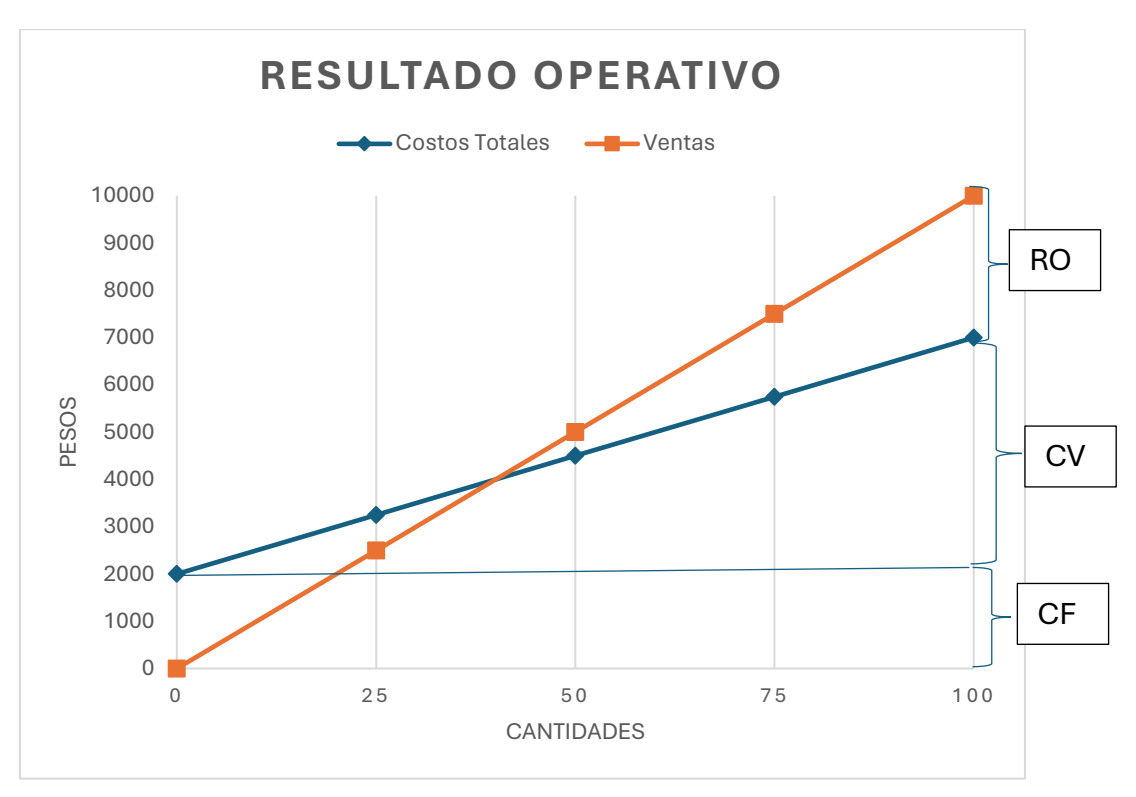

#### **Gráficamente**

#### **Formulación del Resultado por unidades monetarias de ventas**

Hasta ahora hemos visto como calcular el margen de contribución por producto vendido, pero nos será de utilidad también saber cuál es la contribución por cada unidad monetaria vendida, es decir por cada peso, dólar, yen etc, para esto vamos a incorporar dos conceptos la razón de recupero y la razón de contribución. Ambas razones son complementarias, es decir que la suma de las dos nos dará uno.

#### **Razón de Recupero (rr):**

La razón de recupero es una medida que indica qué proporción del precio de venta de un producto o servicio se utiliza para cubrir los costos variables de producción y comercialización. Se calcula de la siguiente manera:

 $raz$ ón de recupero  $=$  $\mathcal{C}V$ V

Pero  $CV = cv \times 0$  v Ventas =  $P \times 0$ 

Entonces razón de recupero =  $\frac{cv\times Q}{v\sqrt{Q}}$  $\bm{P}\times\bm{Q}$ 

Por esto  $raz$ ón de  $recupero = \frac{cv}{n}$  $\boldsymbol{P}$ 

#### **Razón de Contribución (rc):**

Por otro lado, la razón de contribución muestra qué porcentaje del precio de venta queda después de cubrir los costos variables. Es una medida de la contribución que cada unidad vendida hace para cubrir los costos fijos y generar utilidades. La fórmula para la razón de contribución es:

razón de contribución = 
$$
\frac{MC}{V}
$$

Pero  $MC = mc \times Q$  y Ventas =  $P \times Q$ 

Entonces razón de recupero =  $\frac{mc\times Q}{mc\times Q}$  $\bm{P}\times\bm{Q}$ 

Por esto  $raz$ ón de  $recupero = \frac{mc}{R}$  $\boldsymbol{P}$ 

Ahora podemos determinar el Resultado operativo a partir de la unidades monetarias y no de las unidades físicas.

 $Resultado Operator = MC - CF$ 

Y si la  $r$ azón de contribución  $=\frac{MC}{V}$  $\frac{hc}{V}$  podemos despejar el MC

MC = rc x V, si reemplazamos el Mc en la ecuación de Res. Operativo tenemos

 $Resultado Operator$  =  $(rc \times V) - CF$ 

$$
Resultado \t\tOperativo = \frac{mc}{p} \times V - CF
$$

#### **Análisis de nivelación y seguridad para una monoproductora**

En el contexto del sistema de costeo variable, es fundamental comprender conceptos como la nivelación y la seguridad, ya que nos brindan información valiosa sobre la estabilidad financiera y la capacidad de adaptación de una empresa monoproductora. Continuando con nuestro ejemplo numérico anterior de la empresa que fabrica mesas de madera, exploraremos cómo aplicar estos conceptos en el análisis de costos.

#### **Situación de nivelación en el Costeo Variable**

La empresa alcanza su punto de nivelación en el volumen de ventas físico y monetario, en el cual el Resultado Operativo es cero, es decir que la empresa cubre la totalidad de sus costos tantos variables y fijos, pero no obtiene ni ganancia, ni pérdida.

Para determinar el punto de nivelación analizaremos la situación de nuestra fábrica de mesas.

#### **Datos la empresa**

Precio de cada mesa es de \$100 y tiene \$50 de costos variables de producir y vender cada mesa. Los costos fijos se determinaron en \$ 2.000.

#### **Punto de nivelación en unidades físicas**

**Resultado Operativo** =  $(Px - cv) \times Q - CF$  partiendo de nuestra formula básica podemos despejar la cantidad (Q) a vender a este precio y con estos costos que arroje un Resultado Operativo = 0

$$
Q\text{ nivelación }=\frac{CF}{(Px-cv)}
$$

Reemplazando por los valores de nuestro ejemplo tenemos:

*Quivelación* = 
$$
\frac{$2.000}{$100-$50)} = 40
$$
 *mesas*

Si realizamos la comprobación veremos que cuando la empresa vende 40 mesas su Resultado Operativo será Cero

#### $Resultado \, Operator 100 = (100 - 550) \times 40 - 2,000 = 0$

#### **Punto de nivelación en unidades monetarias**

Bien ya sabemos que debemos vender 40 mesas como mínimo para no perder dinero, pero si quisiéramos saber cuál es el monto de ventas en unidades monetarias es decir pesos, debemos usar la fórmula de Resultado Operativo en unidades monetarias.

**Resultado Operativo** = ( $rc \times V$ ) – CF ahora debemos despejar Ventas (V) para obtener un Resultado Operativo igual a cero.

V nivelación = 
$$
\frac{CF}{rc}
$$

Reemplazando por los valores de nuestro ejemplo tenemos:

*V nivel ación* 
$$
=
$$
  $\frac{$2.000}{(0.50)} = $4.000$ 

Si realizamos la comprobación veremos que cuando la empresa vende 40 mesas su Resultado Operativo será Cero

# $Resultado Operator = (0, 50 \times $4.000) - $2,000 = 0$

Resumiendo la empresa debe vender 40 mesas y/o facturar como mínimo \$ 4.000 a un precio de \$100 por mesa y con costos variables de producir y vender de \$50 y costos fijos de \$ 2.000. Si hubiera algún cambio en estas variables, debemos recalcular el punto de nivelación.

## **Análisis de Seguridad**

Se puede apreciar que el punto de nivelación es un dato muy importante para quienes dirigen una empresa, por esto la alta gerencia quiere saber que grado de seguridad tienen sus planes. Por esto definiremos como ventas de seguridad al máximo error posible que puede cometer una empresa en el cálculo de sus ventas para una estructura de costos determinada.

Veamos en nuestro ejemplo la empresa estima vender a un precio de \$100, 100 mesas, si hemos determinado que nuestra cantidad de nivelación es de 40 mesas, la empresa puede tener un error máximo en el cálculo de unidades a vender de 60 mesas ya cualquier número inferior de ventas, la empresa operaría en una situación de pérdida.

Entonces

Q seguridad = Q estimada – Q nivelación

V seguridad = V estimada – V nivelación

Podemos también expresar lo mismo en valores relativos y tendremos lo siguiente

margen de seguridad =  $\frac{V_S}{V_S}$  $\frac{V s}{V} = \frac{Q s}{Q}$ Q

Para nuestro ejemplo

Q seguridad = 100 – 40 = 60 mesas

V seguridad = \$10.000 - \$ 4.000 = \$ 6.000

Y los márgenes de seguridad serán

margen de seguridad  $=\frac{\$6.000}{\$40.000}$  $\frac{$6.000}{$10.000} = \frac{60}{100}$  $\frac{60}{100}$  = 0,60 la empresa opera con un margen de seguridad del 60%

#### **Punto de nivelación gráficamente**

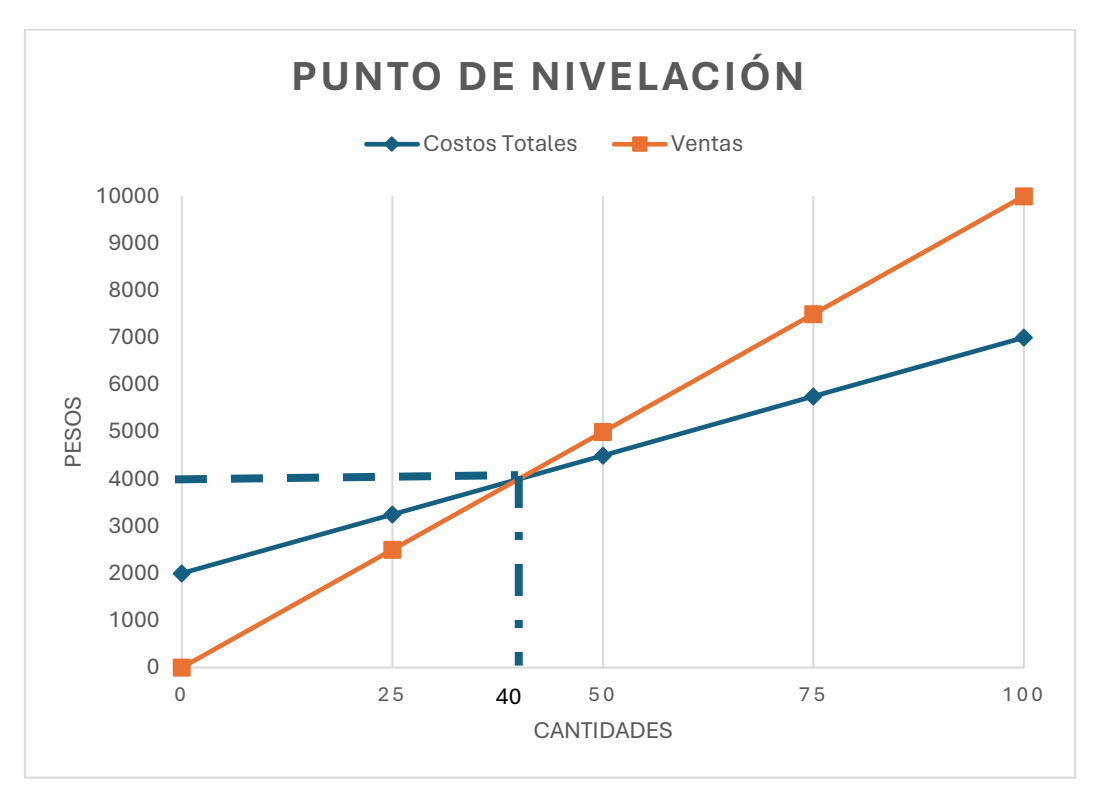

El gráfico de nivelación nos muestra que la empresa a partir de las 40 unidades vendidas logra equilibrar sus ingresos con los egresos, su resultado operativo será neutro es decir cero. Por lo tanto nos quedan delimitadas dos zonas, una zona de pérdida y una zona de ganancias, mientras que la empresa opere con ventas menor a 40 unidades su resultado será un quebranto y si vende más de 40 unidades tendrá ganancias.

Gráficamente podemos observar que la recta de ventas se encuentra por debajo de la recta de costos totales hasta el punto que se cruzan y a partir de este las ventas superan a los costos totales.

Las situaciones que podemos resolver aplicando el costeo variable para tomar decisiones son algunas de las siguientes[.](#page-12-0)<sup>3</sup>

- Qué resultado operativo se puede esperar de un cierto nivel de venta.
- Qué volumen de ventas es preciso alcanzar para lograr un cierto resultado determinado.
- Qué efecto producirá sobre el resultado operativo un cambio en los costos variables y/o en los costos fijos.
- Cuál será la incidencia sobre el resultado operativo de un cambio operado en el precio de venta.

<span id="page-12-0"></span><sup>3</sup> Mauricio Wajchman, B. W. (1998). *El Proceso decisional y los costos.* Córdoba: Ediciones Macchi.

- Hasta qué volumen pueden descender las ventas sin riesgos de sufrir un quebranto.
- Qué incremento en el volumen de ventas es necesario para compensar una reducción de precios.
- Qué volumen de ventas adicional sería necesario para recuperar el costo de una campaña de publicidad.

Esto lo veremos en la parte práctica que resolveremos en clase.

# Proceso de Generación de Resultados

#### **Empresa Poliproductora**

Hasta este momento hemos analizado la situación de una empresa que produce y/o vende un solo producto y vimos como podíamos determinar su Resultado Operativo, su Punto de Nivelación y cómo determinar su margen de seguridad, ahora empezaremos a ver qué pasa cuando la empresa produce y/o vende más de un producto, es decir cuando la empresa es una poliproductora.

#### **Determinación del Resultado Operativo en una poliproductora**

Seguiremos con nuestro ejemplo de la fábrica de muebles, la empresa fue ampliando su gama de productos e incorporó los siguientes productos, sillas, sillones y mesas ratonas. Es decir que ahora la empresa produce y vende 4 productos.

Al incorporar estos productos también tuvo que contratar más personal, adquirir nuevas maquinarias y su estructura de costos fijos se incrementó a \$ 4.000 pesos mensuales .

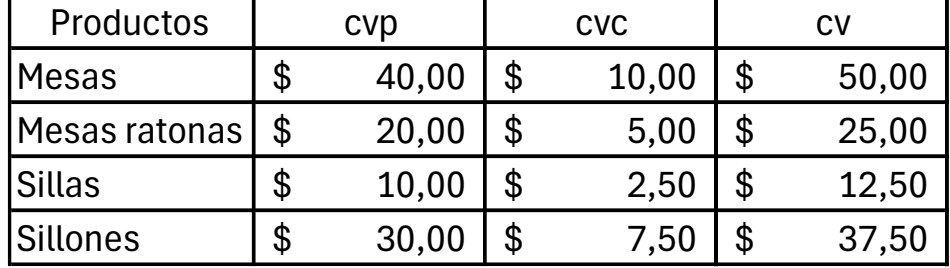

Los costos variables de producción y venta son los siguientes

Los precios de ventas de los productos son :

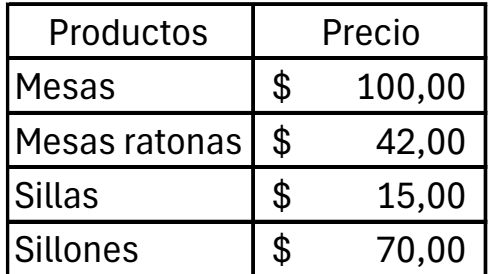

Con estos datos podemos determinar el margen de contribución de cada producto, recordemos que el margen de contribución es la diferencia entre el precio y el costo variable de producir y vender.

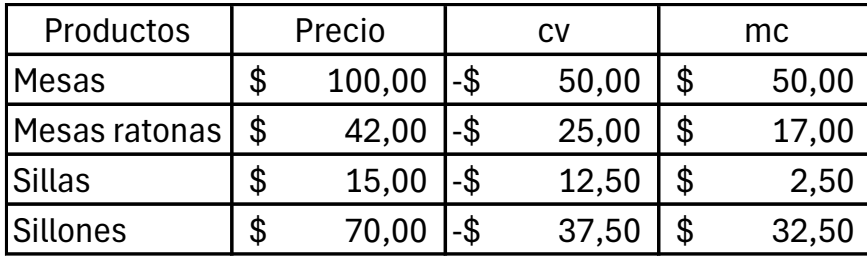

Al margen de contribución de cada producto los multiplicamos por las unidades vendidas tendremos el MC de cada producto

El concepto margen de contribución está compuesto por dos términos, primero **margen** nos dice que parte queda del precio después de cubrir los costos variables y segundo **contribución** en cuanto producto vendido contribuye a pagar los costos fijos y una vez cubiertos a generar Resultado Operativo.

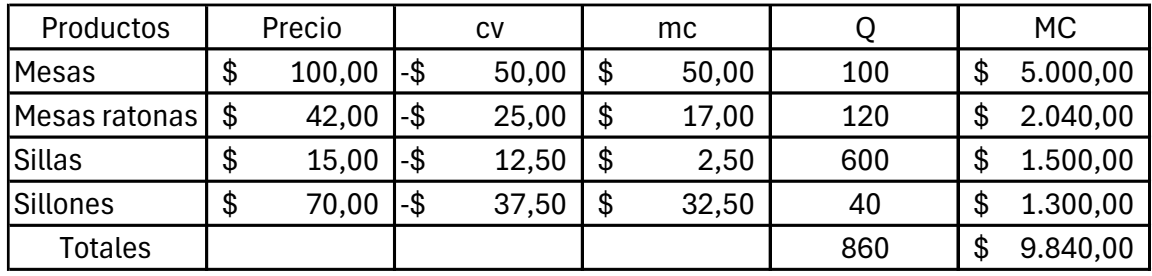

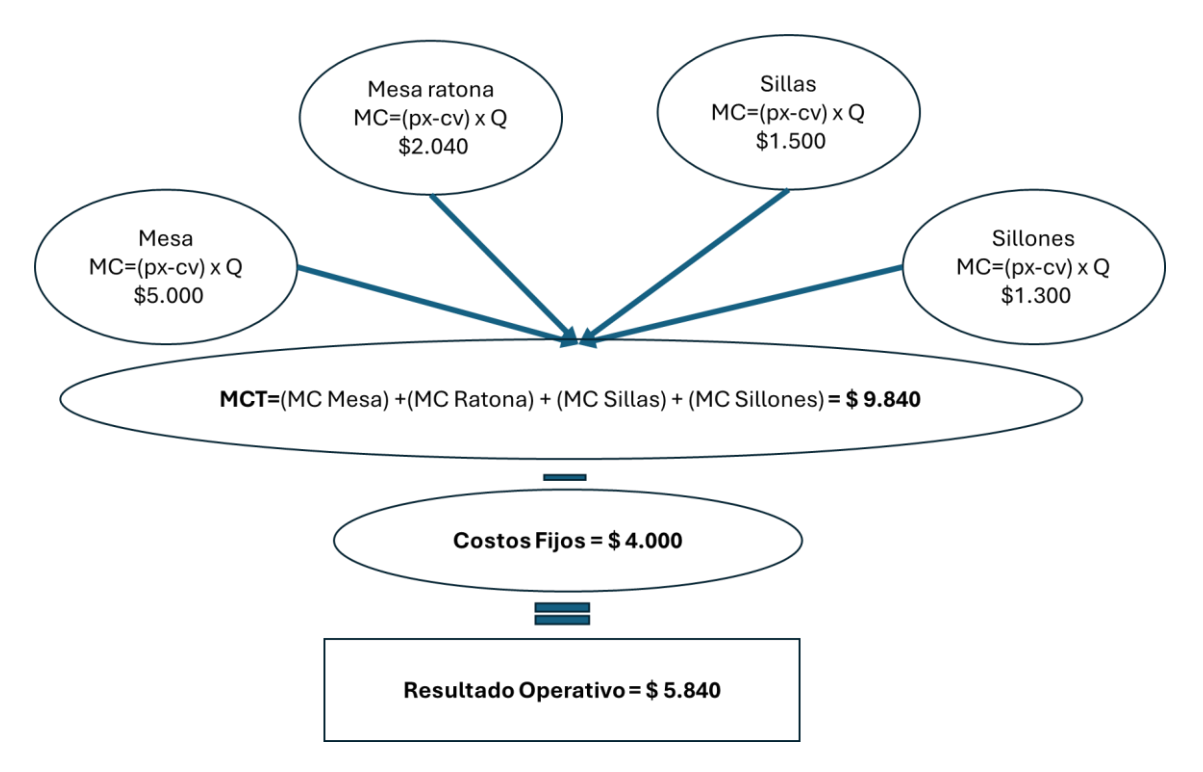

Vemos en la imagen anterior que los productos contribuyen con su margen de contribución individual, cada uno de estas contribuciones se suman conformando el Margen de contribución Total de la empresa, que primero cancela los costos fijos y el remanente es el Resultado Operativo de la empresa. Los Costos Fijos son considerados

Para simplificar la escritura de la fórmula identificaremos a los productos con letras de la siguiente manera:

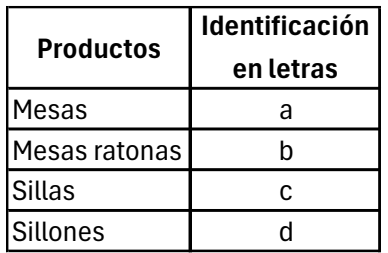

Entonces podemos calcular el Resultado Operativo (RO)

 $RO = ((Pa - cva) \times Qa + (Pb - cvb) \times Qb + (Pc - cvc) \times Qc + (Pd - cvd) \times Qd) - CF$  $RO = ( mca \times Qa + mcb \times Qb + mcc \times Qc + mcd \times Qd) - CF$  $RO = ( MCa + MCb + MCc + Mcd) - CF$ 

 $RO = \sum_{i=1}^{i=n} MC_i - CF$ 

#### **Situación de Nivelación**

En el análisis de costos, la situación de nivelación es un punto clave que indica la igualdad entre el Margen de Contribución Total (MCT) y los Costos Fijos de una empresa. Sin embargo, esta situación puede volverse más compleja en empresas poliproductoras, donde la presencia de múltiples productos puede generar múltiples puntos de nivelación, lo que resulta en una situación indeterminada.

Por ejemplo, en nuestra empresa que produce mesas, mesas ratonas, sillas y sillones. Podríamos tener diferentes combinaciones de ventas que conduzcan al mismo Margen de Contribución Total, lo que dificulta determinar un punto único de nivelación. Esta indeterminación puede dificultar el análisis y la toma de decisiones.

#### **Solución: Convertir una Poliproductora en Monoproductora**

Para resolver esta indeterminación, una estrategia eficaz es convertir temporalmente a la empresa poliproductora en una monoproductora, calculando los valores de Precio y Costos Variables promedio ponderado. Esto nos permite simplificar el análisis y encontrar un punto de nivelación único y claro.

El Precio Promedio Ponderado se calcula multiplicando el precio de cada producto por su porcentaje de contribución al total de ventas y luego sumando estos productos. De manera similar, los Costos Variables Promedio Ponderados se calculan de forma análoga.

Una vez obtenidos estos valores promedio ponderados, podemos utilizarlos para calcular el Margen de Contribución Total y determinar un punto de nivelación único para la empresa monoproductora ficticia.

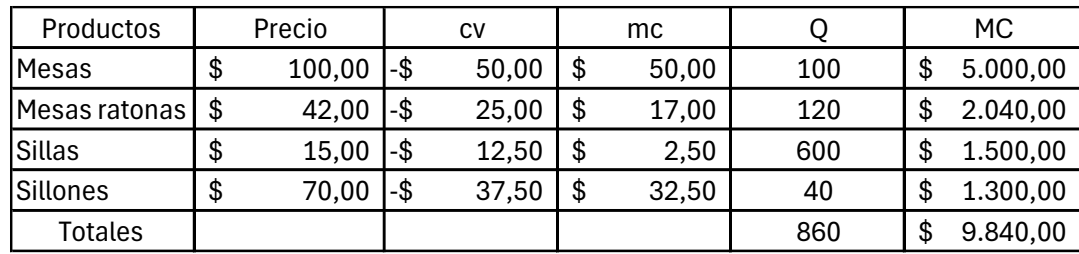

Ejemplo Estos son los datos de la empresa

Como vemos la empresa vende 860 unidades de productos distribuidos en 4 tipos de productos, a partir de esto podemos determinar el peso relativo de cada tipo de producto sobre el total de ventas.

$$
\%Ventas = \frac{Qi}{qr}
$$

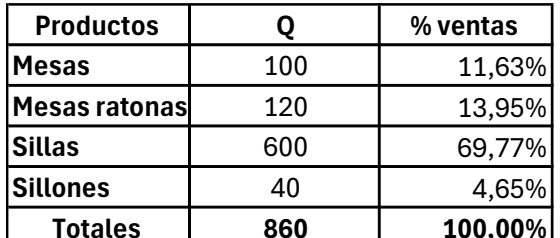

Ahora teniendo en cuenta estos **Totales 860 100,00%** porcentajes podremos calcular los valores promedios ponderados.

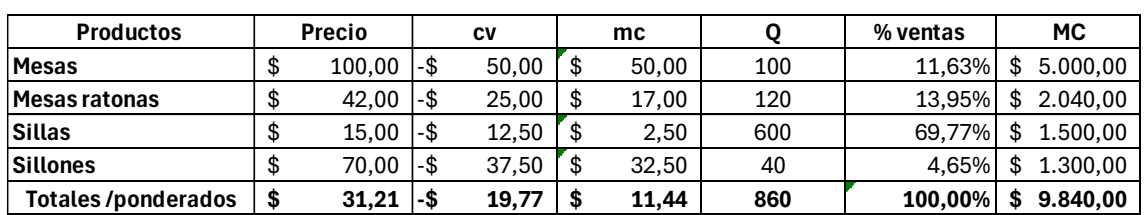

Tenemos que la empresa tiene un precio promedio ponderado de \$31,21 y un costo variable promedio ponderado de \$19,77.

 $RO = (Ppp - cvpp) \times QT - CF$ 

 $RO = (31,21 - 19,77) \times 860 - $4.000 = $5.840$ 

Usando la fórmula de resultado operativo utilizando los valores promedios ponderados podemos determinar la Cantidad de unidades a vender para alcanzar la situación de nivelación.

*Quivelación* = 
$$
\frac{CF}{(Ppp-cvpp)}
$$

#### **Q** nivelación =  $\frac{$4.000}{6531.31 \cdot $1}$  $\frac{$+1.000}{$+1.000}$  = 349, 65  $\approx$  350

Ponemos 350 unidades de productos porque no se pueden vender porciones de productos.

Pero ahora esto 350 unidades a vender deben mantener la proporción que usamos para determinar los promedios ponderados.

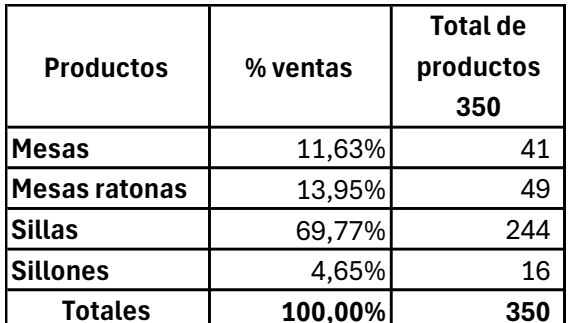

**Totales | 100,00%| 350 | esta es distribución de unidades** vendidas por cada tipo de producto nos dará la situación de nivelación. realicemos la comprobación

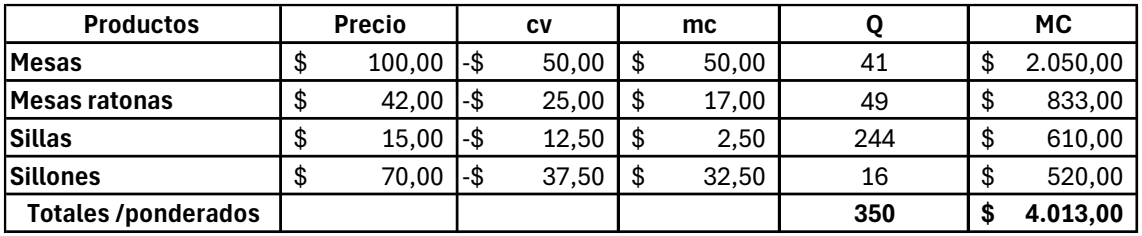

De esta manera podemos resolver los mismos interrogantes en una poliproductora que en una monoproductora.

En clase realizaremos este tipo de ejercitación.

# **Método de Mezcla Óptima de Productos utilizando Solver de Excel: Herramienta para la Toma de Decisiones en Costos**

En el análisis de costos y toma de decisiones empresariales, el método de mezcla óptima de productos es una estrategia fundamental para maximizar la rentabilidad y la eficiencia en la producción. Este método nos permite determinar la combinación ideal de productos que maximiza los beneficios o minimiza los costos, considerando restricciones y variables específicas.

# **Paso 1: Definición de Variables y Restricciones**

Antes de aplicar el método de mezcla óptima, es crucial identificar y definir las variables clave, como los precios de venta de cada producto, los costos variables asociados, las restricciones de producción y cualquier otra variable relevante. Por ejemplo, si una empresa produce tres tipos de muebles (mesas, sillas y sofás), las variables podrían ser los precios de venta y los costos variables de cada tipo de mueble.

También debemos establecer las restricciones, como la capacidad de producción máxima para cada producto, limitaciones de recursos (como materia prima o mano de obra) y requisitos de mercado.

# **Paso 2: Formulación del Modelo de Mezcla Óptima**

Una vez definidas las variables y restricciones, podemos formular el modelo matemático para encontrar la mezcla óptima de productos. Este modelo se basa en maximizar la función objetivo (beneficios) o minimizar los costos totales, sujeto a las restricciones establecidas.

# **Paso 3: Aplicación de Solver de Excel**

El Solver de Excel es una herramienta poderosa que nos permite resolver problemas de optimización como la mezcla óptima de productos. Al utilizar Solver, ingresamos el modelo matemático, definimos las variables, establecemos las restricciones y configuramos el objetivo (maximizar beneficios o minimizar costos).

Una vez ejecutado Solver, obtendremos la combinación óptima de productos que maximiza los beneficios o minimiza los costos, teniendo en cuenta todas las restricciones y variables definidas.

# **Importancia y Aplicaciones Prácticas**

El método de mezcla óptima de productos utilizando Solver de Excel es una herramienta valiosa para la toma de decisiones estratégicas en costos. Permite a las empresas identificar la combinación más rentable de productos, optimizar el uso de recursos y adaptarse eficazmente a cambios en el mercado y en las condiciones operativas.

# **Aplicación a nuestra empresa**

Utilizaremos el método de mezcla óptima para determinar que productos nos conviene producir para generar el máximo de MCT, teniendo en cuenta, los precios y costos variables de nuestros productos y dos restricciones, la demanda del mercado y las horas máquinas disponibles en la empresa.

# **Paso 1: Definición de Variables y Restricciones**

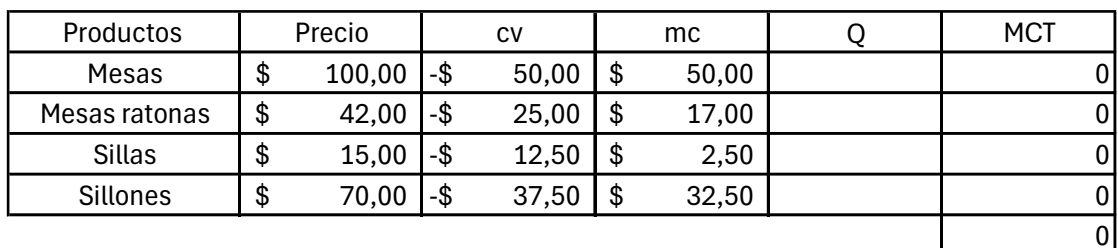

Variables

# Restricciones

La primera restricción fundamental que debemos considerar es la demanda del mercado. Es imperativo ajustar nuestra producción para no exceder la demanda del mercado, ya que esto podría resultar en un exceso de inventario y pérdida de eficiencia. Por lo tanto, la restricción es que la producción de cada producto no puede superar los niveles estimados de demanda del mercado.

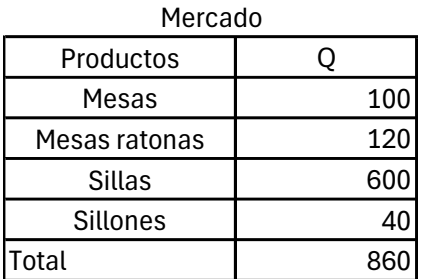

La segunda tiene que ver con las horas máquinas disponibles, la empresa cuenta al mes con 1.848 hs máquina totales en la siguiente tabla se muestra cuantas horas se necesitan para fabricar cada uno de los distintos tipos de productos.

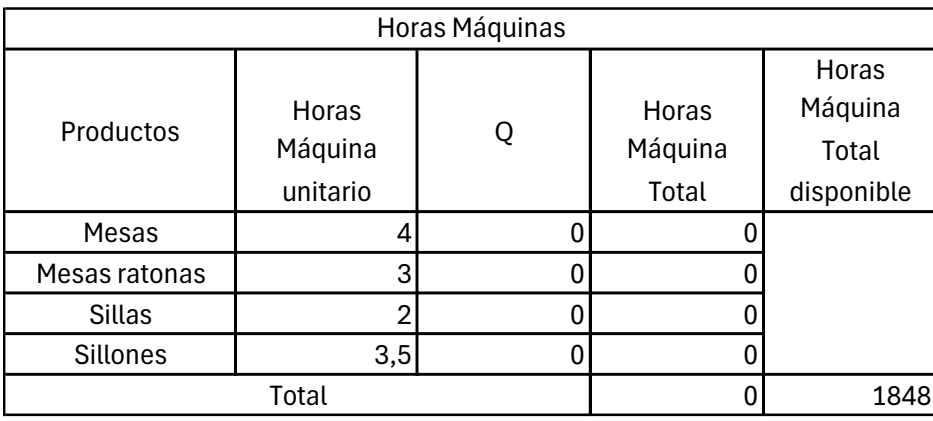

En el cuadro anterior tenemos la cantidad de horas que demanda cada producto para ser producido. El total de horas debe ser igual o inferior a las 1,848 hs.

# **Paso 2: Formulación del Modelo de Mezcla Óptima**

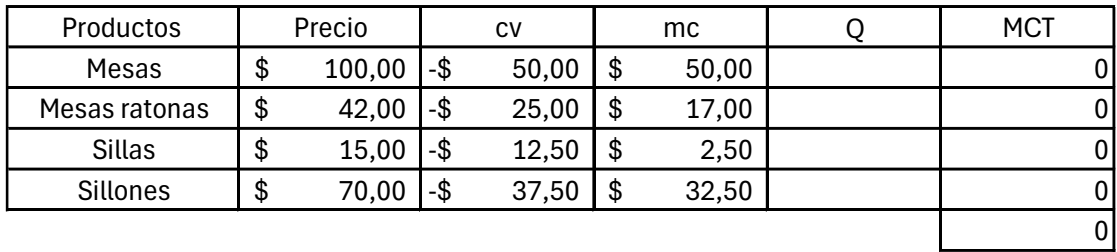

En una planilla de Excel diseñamos nuestro modelo la cual le vamos a solicitar que maximice el MCT, teniendo en cuenta el mc unitario de cada producto modificando la cantidad a producir y vender (Q).

A continuación se muestra el cuadro de dialogo de solver

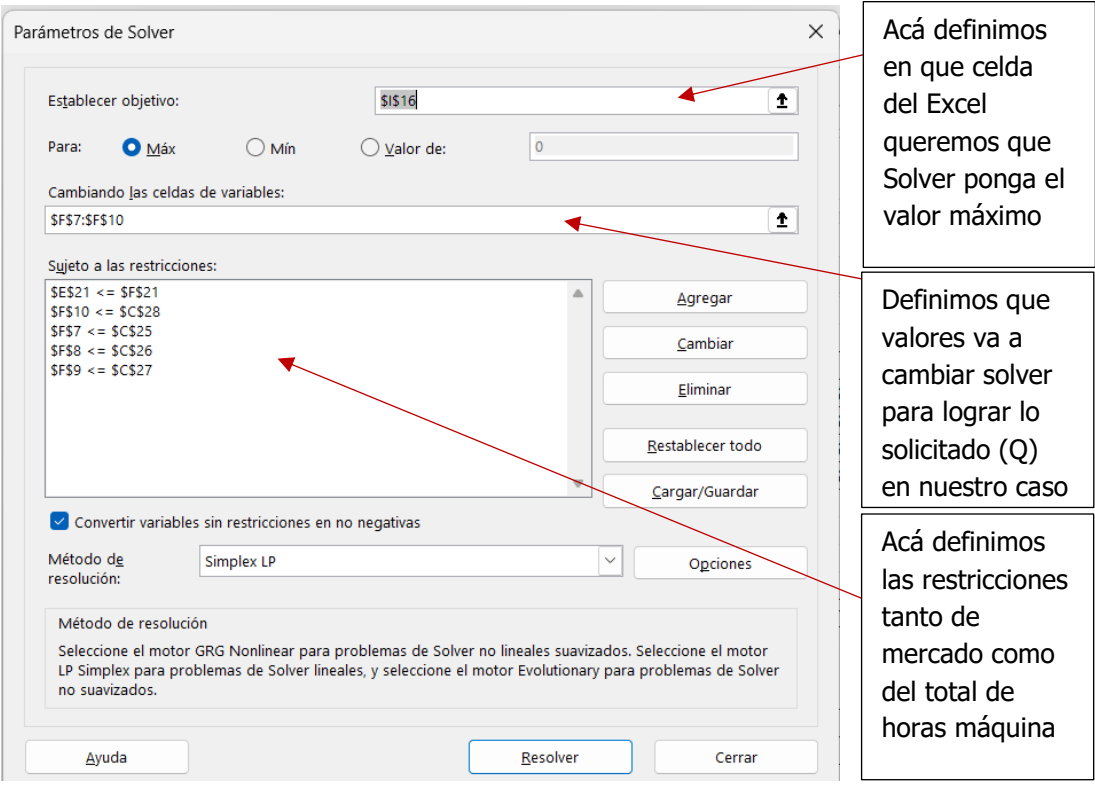

# **Paso 3: Aplicación de Solver de Excel**

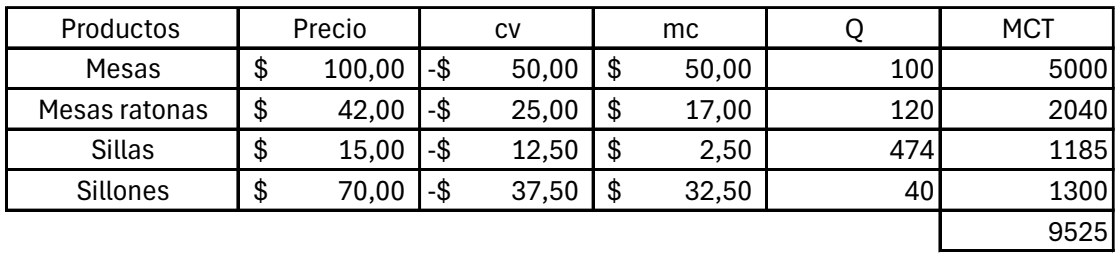

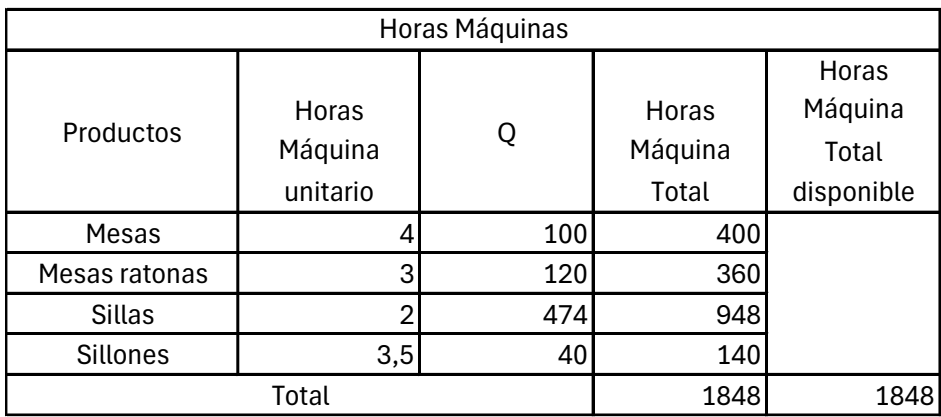

Solver nos arroja que la mezcla óptima de productos consiste en producir y vender todo lo que el mercado está dispuesto a comprar a estos precios de los productos Mesas, Mesa ratonas y sillones y sólo 474 unidades de sillas, a pesar que el mercado demanda 600. De esta manera se logra la maximizar el MCT de la empresa. La mezcla que maximiza está función en base a las variables y con las restricciones trazadas e única.